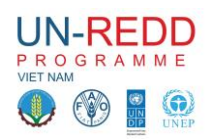

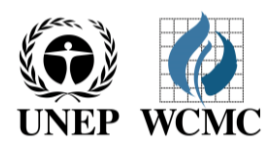

# **Công việc Phần 1:**

# Giới thiệu về phân tích không gian để lập kế hoạch REDD+ ở cấp tỉnh tại Việt Nam **Hà nội, 16 – 27 tháng 6 năm 2014**

# *PHẦN 2: Xác định vùng tiềm năng các hoạt động REDD+ - Duy trì rừng hiện có (tiếp theo)*

Bây giờ lớp carbon đã có để sử dụng và phân tích mức độ để hạn chế tối đa có thể về độ che phủ rừng cho các hành động REDD + nhằm duy trì rừng hiện có, và chúng tôi đã thảo luận dữ liêu về lợi ích, những lớp áp lực và bổ sung thêm những nhân tố khác đưa vào phân tích .

# **2C: Xác định các dữ liệu cho thấy lợi ích khác từ hành động**

Khi REDD + ngăn ngừa sự mất hoặc suy thoái của rừng, điều này sẽ dẫn đến nhiều lợi ích ngoài bảo vệ hoặc nâng cao trữ lượng các bon. Chúng bao gồm các lợi ích của hệ sinh thái, chẳng hạn như bảo tồn đa dạng sinh học, điều tiết nguồn nước, bảo vệ đất, cung cấp gỗ, thực phẩm, lâm sản ngoài gỗ khác.

Trong trường hợp đầu tiên, chúng ta sẽ xem xét yếu tố có thể thấy lợi ích tiềm năng từ bất kỳ hành động REDD + (tức là không chỉ giới hạn ở những hành động để duy trì rừng hiện có.) Những thông tin này có thể góp phần quyết định các khu ưu tiên hoặc các các can thiệp hỗ trợ duy trì rừng tự nhiên.

Bước đầu tiên là xác định:

- các lợi ích bổ sung tiềm năng có thể đạt được là gì?
- Có dữ liệu không gian đã sẵn có thể trong phân tích không gian?

#### **Xem xét dữ liệu**

Dữ liệu ở khu vực quan tâm, ví dụ cấp quốc gia hoặc cấp tỉnh, có thể phù hợp hơn so bộ dữ liệu khu vực hoặc toàn cầu với một số lý do. Điều này có thể xem xét theo tiêu chuẩn quốc gia (ví dụ định nghĩa về rừng), ảnh hưởng ưu tiên quốc gia hoặc địa phương, và ít có khả năng suy thoái ở quy mô lớn. Tuy nhiên, cơ sở dữ liệu tốt hơn có thể không nhất thiết phải chính xác hơn hoặc bổ sung dữ liệu thô. Ngoài ra, dữ liệu ở khu vực quan tâm có thể khan hiếm. Đây là trường hợp hữu ích để xem xét cơ sở dữ liệu trong vùng và toàn cầu hiện có để đánh giá tiềm năng của họ liên quan đến công việc này.

Tất cả các dữ liệu được xem xét để sử dụng để phân tích đầu tiên cần được kiểm tra cho phù hợp. Điều này phụ thuộc vào khoảng thời gian của bộ dữ liệu, nó có thể đồng bộ, độ chính xác cũng như phù hợp với quy mô không gian của công việc (xem bảng 1).

#### **Hộp 1: Đánh giá sự phù hợp của dữ liệu**

- $\triangleright$  Cơ sở dữ liệu đã lâu chưa? Đó có phải là phiên bản mới nhất có sẵn?
- $\triangleright$  Làm thế nào nó phản ánh tình hình hiện nay ở trong nước?
- $\triangleright$  Làm thế nào để giải quyết những so sánh với các dữ liệu khác được sử dụng?

1

- Là các dữ liệu nhạy cảm về chính trị? Đã được Chính phủ phê duyệt?
- $\triangleright$  Ai sở hữu dữ liệu hoặc nhà cung cấp được cấp phép sử dụng cho mục đích này?

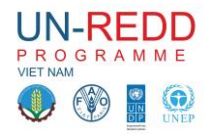

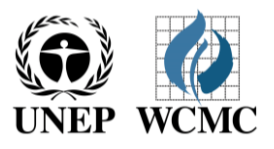

Điều quan trọng để hiểu được những hạn chế tiềm năng của mỗi bộ dữ liệu và bảo vệ kết quả.

Tất cả các bộ dữ liệu được co thể có liên quan, đặc biệt là khi họ có khả năng sẽ được tổ chức trong các Viện khác nhau (ví dụ cho các cơ quan chính phủ, phi chính phủ, các viện nghiên cứu) và các thỏa thuận giấy phép có thể được yêu cầu để đảm bảo dữ liệu có thể được sử dụng cho mục đích này.

### **Bảng 2: Dưc liệu cần đáp ứng**

- Đánh giá lại dự liệu đã có trước khi đưa ra kết quả cuối
- $\triangleright$  Nội dung mong dợi là gì?
- $\triangleright$  Những định dạng đã phù hợp chưa?
- Cần phải sử lý dữ liệu trước khi đưa vào phân tích?
- Quyền cần có để tổ chức?
- Dữ liệu có thể chia sẻ cho các bên?
- Nguồn tài liệu và cơ sở dữ liêu tôt và điều khoản sử dụng là cần thiết sẽ tiết kiệm được rất nhiều thời gian để xây dựng kết quả cuối cùng. Hãy cẩn thận để theo dõi cơ sở dữ liệu.

Hộp 2 tóm tắt một số cân nhắc rất hữu ích cho giai đoạn thu thập dữ liệu.

Tài liệu dữ liệu tốt, mặc dù tốn thời gian, là một phần thiết yếu của công việc này cũng như giúp để hiểu những han chế sử dung và tao thuân lợi cho việc sản xuất các kết quả đầu ra, mà trích dẫn đầy đủ cho mỗi bộ dữ liệu sẽ là cần thiết. Đăng ký cơ sở dữ liệu có thể đơn giản tạo một bảng tính được *trong Microsoft Excel.*

#### *Hệ múi chiếu bản đồ phân tích: VN-2000 / UTM zone 48N*

*PROJCS["VN-2000 / UTM zone 48N",GEOGCS["VN-*

*2000",DATUM["D\_",SPHEROID["WGS\_1984",6378137,298.257223563]],PRIMEM["Greenwich",0],UN IT["Degree",0.017453292519943295]],PROJECTION["Transverse\_Mercator"],PARAMETER["latitude\_ of\_origin",0],PARAMETER["central\_meridian",105],PARAMETER["scale\_factor",0.9996],PARAMETER[ "false\_easting",500000],PARAMETER["false\_northing",0],UNIT["Meter",1]]*

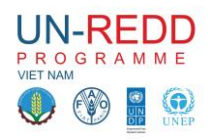

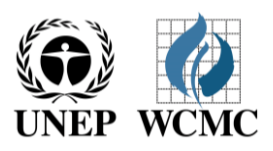

# **I) Tầm quan trọng đa dạng sinh học**

# **Thảo luận các hoạt động kỹ thuật**

**Mục tiêu:** Xác định và chuẩn bị bộ dữ liệu cho khu vực có tầm quan trọng đối với đa dạng sinh học.

# **THẢO LUẬN VÀ THĂM DÒ DỮ LIỆU TÌM LỢI ÍCH ĐA DẠNG SINH HỌC**

#### **Dữ liệu đầu vào:**

- *IUCN mức độ xảy ra các loài tại các đa giác:*
	- Có thể kết hợp đẻ tạo ra bản đồ phong phú các loài.

Nó là khá đơn giản để sản xuất chứa các tập con ví dụ bị đe dọa, loài đặc hữu, các loài phụ thuộc vào rừng, các loài bảo vệ trên toàn quốc

*Ý nghĩa của sự phong phú của các loài bản địa*

Phạm vi dữ liệu IUCN minh họa sự phân bố tiềm năng phong phú loài ( nó là phạm vi tiềm năng đối với các loài cá nhân); Ý nghĩa phong phú loài cung cấp một ước tính về đa dạng sinh học bị ảnh hưởng bởi sự thay đổi sử dụng đất - nhưng không phải là đa dạng sinh học thay đổi từ nơi này đến nơi khác. Vì vậy, các bản đồ có thể được kết hợp để đánh giá tầm quan trọng của một địa điểm đa dạng sinh học (về sự phong phú ít nhất) và làm thế nào để còn nguyên vẹn.

*Lưu ý: Mô hình ý nghĩa phong phú loài không được nói đến trong phần này nhưng nhưng công việc này đã được thực hiện đối với Việt Nam - xem* [http://www.globio.info/publications/102](http://www.globio.info/publications/102-biodiversity-assessment-and-modeling-review-and-potential-application-in-vietnam) [biodiversity-assessment-and-modeling-review-and-potential-application-in-vietnam](http://www.globio.info/publications/102-biodiversity-assessment-and-modeling-review-and-potential-application-in-vietnam)

# *Vùng chim quan trọng (IBAs) / điểm đa dạng sinh học (KBA)*

Vùng chim quan trọng (IBAs) có ý nghĩa đối với sự tồn lâu dài của quần thể chim tự nhiên. Các điểm được xác định trên cơ sở số lượng chim và các loài bổ sung mà họ nắm giữ, và được lựa chọn liên kết với nhau, chúng tạo thành một mạng lưới phân phối trên khu vực đa dạng sinh học của loài vật này. (Xem http://www.birdlife.org/datazone/site để biết thêm thông tin)

Điểm đa dạng sinh học chính (KBA) có ý nghĩa toàn cầu trong việc bảo tồn đa dạng sinh học và được xác định dựa trên các tiêu chí quốc tế đã đồng ý "lỗ hổng" (sự hiện diện của loài bị đe dọa) và "không thể thay thế" (tầm quan trọng chung để đạt được bảo tồn của loài bị đe dọa - ví dụ như một tỷ lệ cá thể của loài xảy ra trong quần thể). khái niệm quan trọng KBA mở rộng vùng chim (IBA) để các nhóm phân loại khác. Tất cả các vùng chim là KBA, nhưng một số KBA không là vùng chim quan trọng (tức là họ có ý nghĩa cho việc bảo tồn của các loài khác, nhưng không phải loài chim)

(See <http://www.birdlife.org/datazone/sowb/casestudy/88> để có thêm thông tin.)

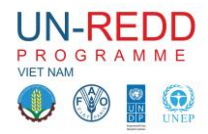

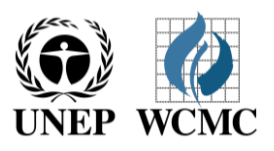

#### *Bộ dữ liệu đa dạng sinh học khác?*

Bộ dữ liệu đa dạng sinh học liên quan khác có thể có sẵn ở cấp quốc gia, cấp tỉnh hoặc thậm chí ở địa phương (ví dụ, bộ dữ liệu có được ở các khu vực đặc biệt bảo vệ, phi chính phủ hoặc các nhà nghiên cứu làm việc về bảo tồn đa dạng sinh học hoặc các loài dựa trên danh sách các loài được bảo vệ đặc biệt theo luật ).

# *Bước 3: Chuẩn bị bộ dữ liệu đa dạng sinh học để sẵn sàng phân tích*

# Tổng quan về xử lý chuẩn bị chính trong phạm vi loài của IUCN dữ liệu xảy ra để sản xuất một bản *đồ phong phú*

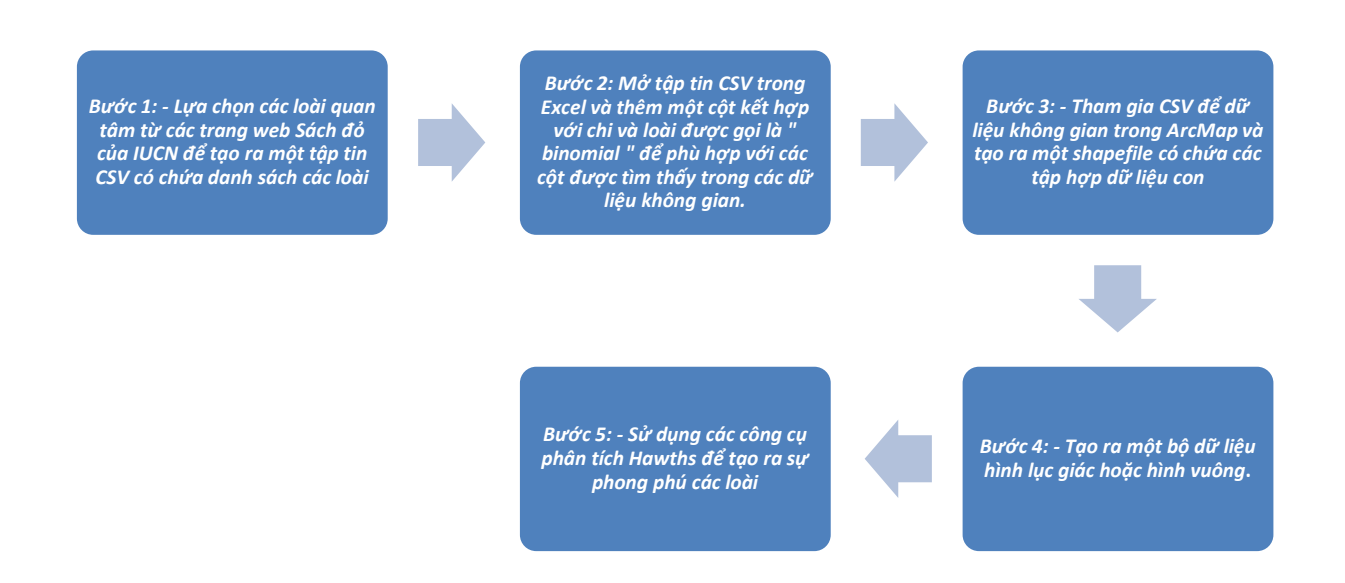

*Trong trường hợp người tham gia đã có kiến thức tạo ra bản đồ phong phú, chúng ta đã tạo ra một số phong phú trong buổi làm việc*

Phụ lục 1 của Hướng dẫn 2c có quy trình kỹ thuật đầy đủ cho việc thu thập thông tin về các loài bị *đe dọa và tạo ra bản đồ phong phú các loài của IUCN loài mức độ dữ liệu xảy ra*

# **II) Tầm quan trọng cho các dịch vụ hệ sinh thái**

#### **Thảo luận và Hoạt động công nghệ**

*Mục tiêu:* Xác định và chuẩn bị bộ dữ liệu chỉ ra tầm quan trọng đối với dịch vụ hệ sinh thái

#### **THẢO LUẬN VÀ THĂM DÒ DỮ LIỆU VỀ LỢI ÍCH DỊCH VỤ HỆ SINH THÁI.**

#### *Cơ sở dữ liệu đầu vào:*

 $\triangleright$  Kiểm soát xói mòn đất:

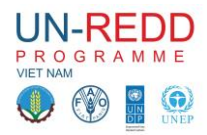

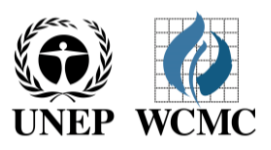

- **WaterWorld** là một phương pháp tiếp cận để đưa ra những thông tin chung đến nước và chj vụ hệ sinh thái cảnh quan, và cũng có thể sử dụng để chạy đưa ra các kịch bản để đưa ra các kịch bản đơn giản để xác định những ảnh hưởng mất
- **Tầm quan trọng của rừng để hạn chế xói mòn đất sử dụng phương pháp đa tiêu chí**  (xem phụ biểu 02) để biết chi tiết kỹ thuật**.**
- "Cơ sở dữ liệu về chức năng rừng Việt Nam: Kiểm tra cơ sở dữ liệu về chức năng **rừng (Phòng hộ, Đặc dụng và sản xuất) liên quan đến xói mòn đất.**
- > Các nguồn nước khác
	- o Địa điểm hồ nước, nguồn nước uống và các hồ đập thủy điện
	- o Khu vực đất ngập nước
- Bảo vệ các mối nguy hiểm tự nhiên
	- o Nguy cơ xói mòn dất (như trên)
	- o Bảo vệ bờ biển (Rừng ngập mặn, đất ngập ven biển/cửa sông…)
- $\triangleright$  Cung cấp gỗ:
	- o Khu vực rừng sản xuất;
	- o Địa điểm cơ sở chế biến gỗ;
	- o Phân phối của những loài gỗ chính.
- > Lâm sản ngoài gỗ?
	- o Quản lý tài nguyên rừng cộng đồng (e.g. NTFPs, chất đốt)
	- o Sự phân bố/sự phong phú các loài Lâm sản ngoài